# **ПОРТАТИВНЫЙ ВАТТМЕТР МАЛОМОЩНЫХ СЕТЕВЫХ ПОТРЕБИТЕЛЕЙ**

*Глозман Д.М., Шевченко И,А.*

*Белорусский государственный университет информатики и радиоэлектроники, Минск, Республика Беларусь*

> Храмович Е.М. - канд. физ.-мат. наук, доцент кафедры физики

Аннотация. Разработан и собран портативный ваттметр маломощных сетевых потребителей до 10 ватт. Ваттметр состоит из трех основных элементов: аккумулятор, инвертор постоянного напряжения в переменное напряжение 220 вольт и цепь измерения мощности. Описаны сильные и слабые стороны изготовленного устройства.

Ключевые слова. Ваттметр, инвертор напряжения, мультивибратор.

### *Введение*

В работе и в быту человек может столкнуться с необходимостью измерения потребляемой мощности электроприборов с целью определения времени работы от аккумулятора, диагностики приборов или расчета стоимости электроэнергии. Такая необходимость может возникнуть вдали от электросети или при работе, где важным преимуществом будет являться мобильность. С приборами переменного тока, особенно рассчитанных на сетевое напряжение, могут возникнуть трудности, при попытке запитать их от аккумуляторной батареи. Для решения этих трудностей и в целях изучения приборостроения нами был разработан портативный ваттметр маломощных сетевых потребителей.

## *Основная часть*

Разработанный прибор способен измерять мощность светодиодных ламп, импульсных блоков питания, паяльников, датчиков и прочих электроприборов мощностью до 10 ватт. Прибор состоит из трех основных элементов, представленных на рисунке 1:

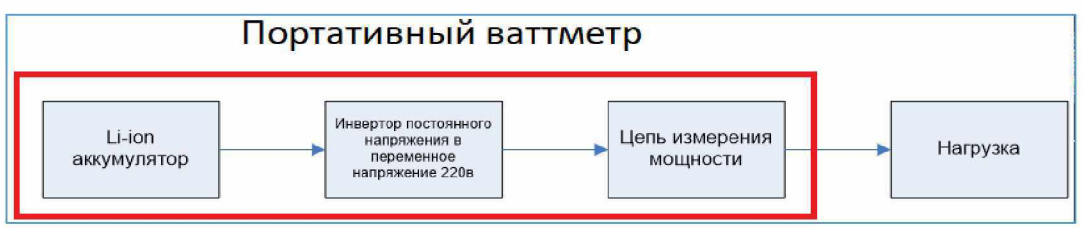

Рисунок 1 - Схема прибора

Для преобразования тока от аккумулятора в переменный ток 220 вольт 50 герц используется инвертор постоянного тока, повторяя напряжение электросети. Инвертор построен на базе мультивибратора, используемого в качестве генератора прямоугольных импульсов 50 герц [1].

Мультивибратор на рисунке 2 является одним из самых распространённых генераторов импульсов прямоугольной формы, используемый в электронике и радиотехнике. В нашей схеме он представляет собой двухкаскадный резистивный усилитель, охваченный глубокой положительной обратной связью

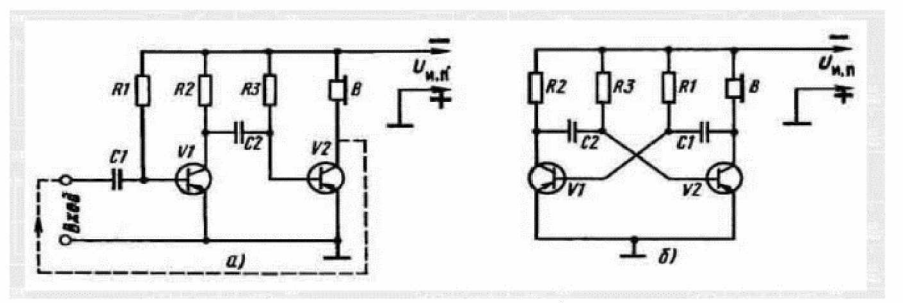

Рисунок 2 - Мультивибратор

После прямоугольный сигнал поступает на МОБРЕТ (транзистор), а они в свою очередь поочередно коммутируют первичные обмотки трансформатора. Схема прибора показана на рисунке 3:

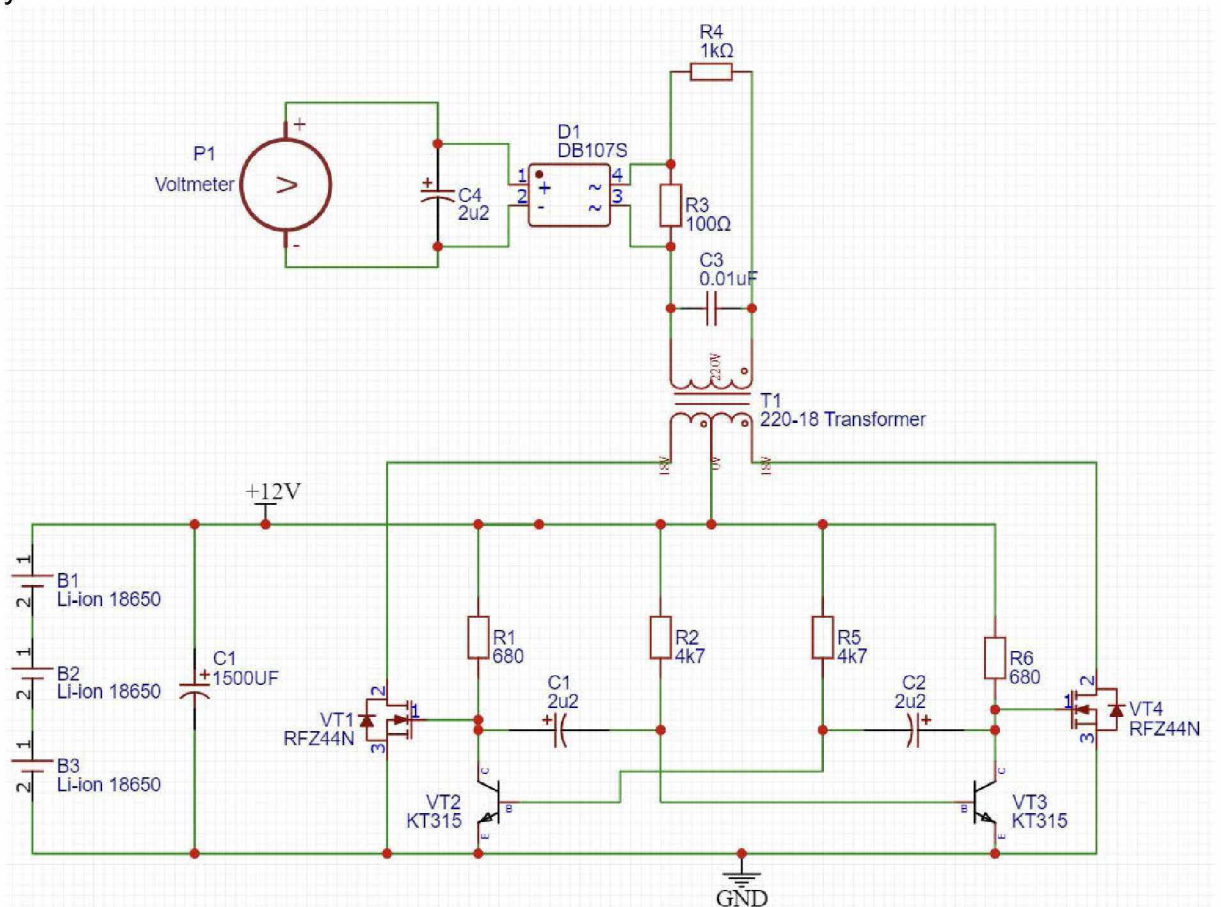

Рисунок 3 - Принципиальная электрическая схема

На рисунке 4 нами была собрана симуляция мультивибратора для наглядного представления направления тока [2]:

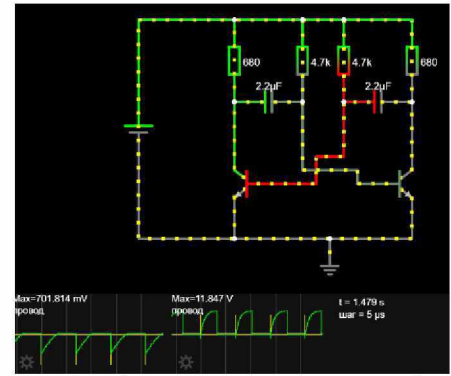

Рисунок 4 - Симуляция мультивибратора

На рисунке 5 изображены осциллограммы напряжений в точках 1 - GND, 2 - GND, 3 -GND. На осциллографе изображены напряжения, приближенные к меандру, который является управляющим напряжением MOSFET - транзистора. На графике 2 - GND представлено управляющие напряжение со сдвигом фазы на *п* рад, что позволяет работать ключам поочередно. На графике 3 - GND изображено напряжение базы транзистора в момент генерации импульсов. При открытом транзисторе напряжение его базы составляет 0.7 вольт, а напряжение на коллекторе стремиться к 0. Через промежуток времени, в полпериода колебаний, напряжение на базе становиться отрицательным, что приводит к запиранию транзистора - напряжение в точке 1 растет до напряжения питания.

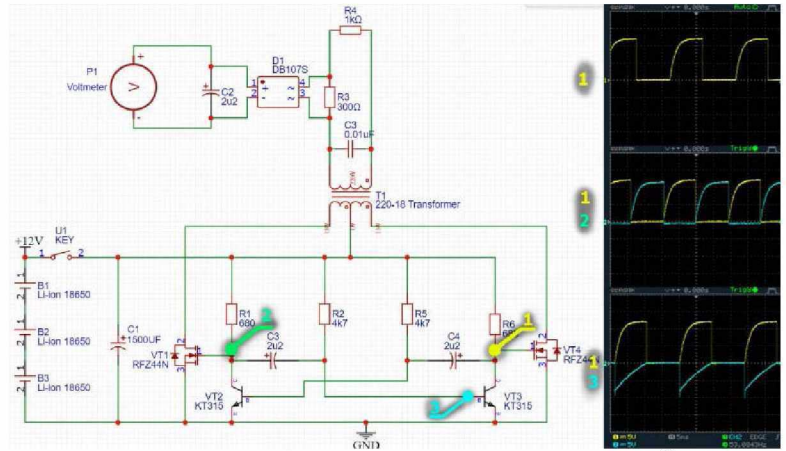

Рисунок 5 - Осциллограммы напряжений

Переменное магнитное поле в трансформаторе создается при помощи первичной обмотки со средней точкой. Поочередно коммутируя первичную обмотку относительно средней точки, создается магнитное поле и повышенное напряжение на вторичной обмотке. Повышенное напряжение со вторичной обмотки сглаживается конденсаторами СЗ и через шунт КЗ поступает на нагрузку. Для измерения потребляемой реактивной мощности (электромоторы, звонки) используется формула:

$$
W = I_{oeitem.} \times U_{oeitem.}
$$
  
\n
$$
U_{oeitem.} = \frac{U_{\alpha mn.}}{\sqrt{2}},
$$
  
\n
$$
I_{oeitem.} = \frac{I_{\alpha mn.}}{\sqrt{2}},
$$
  
\n
$$
W = \frac{I_{oeitem.}}{\sqrt{2}} \times \frac{U_{oeitem.}}{\sqrt{2}}
$$

где *I<sub> действ*, - действующая сила тока,  $U_{\text{odicms}}$  - действующее напряжение,  $I_{\text{aunn}}$  - амплитудная</sub>

сила тока,  $U_{\text{amin}}$  – действующее напряжение,  $W$  – мощность.

На практике чаще встречается импульсная нагрузка (импульсные блоки питания и светодиодные лампы), это позволило нам упростить расчеты и принципиальную схему ваттметра. Сопротивление шунта было подобранно так, чтобы напряжение падения на нем было равно мощности потребляемой нагрузки. Таким образом график напряжения нагрузки на рисунке 6 представляет собой прямоугольные импульсы, что позволяет рассчитывать мощность как мощность постоянного тока. Цена деления по горизонтали 2 миллисекунды, по вертикали 50 вольт:

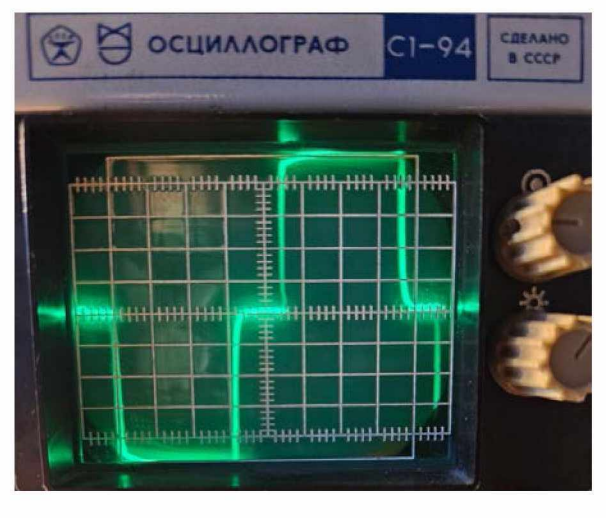

*Материалы 60-й юбилейной научной конференции аспирантов, магистрантов и студентов, Минск, 2024*

#### Рисунок 6 - График напряжения нагрузки

Эти условия позволили нам использовать не вышеупомянутую формулу, а ее упрощенный вид:

$$
W = I_{\text{naap.}} \times U_{\text{naap.}}
$$
  
\n
$$
W = \frac{U_{\text{sonbml.}}}{R_{\text{uyum.}}} \times U_{\text{naap.}}
$$
, (2)  
\n
$$
W \approx U_{\text{sonbml.}}
$$

где  $W$  - мощность,  $I_{\text{max}}$  - сила тока нагрузки,  $U_{\text{max}}$  - напряжение нагрузки,  $U_{\text{softmax}}$  напряжение вольтметра,  $R_{\text{up}} = 0$ сопротивление шунта.

Далее нами была изготовлена печатная плата, схема которой показана на рисунках 7 и 8 [3, 4]:

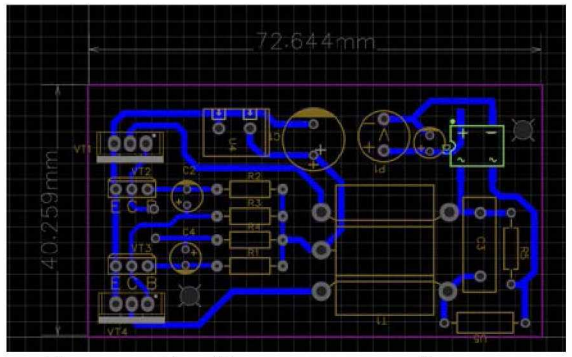

Рисунок 7 - Схема печатной платы

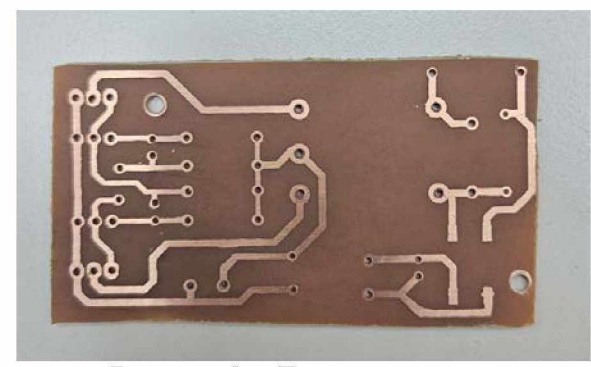

Рисунок 8 - Печатная плата

#### *Заключение*

Разработано и изготовлено устройство - портативный ваттметр (рисунок 9). Разработанное устройство способно измерять мощность сетевых приборов до 10 ватт. Такое ограничение обусловлено выбранным трансформатором в пользу портативности. Данное устройство может быть полезно как для домашнего использования, так и на производстве. Аккумулятора хватит на два часа работы, но из-за перегрева MOSFET - транзисторов и трансформатора, прибор не желательно эксплуатировать больше 5 минут. Пример работы при подключении лампочки 7 ватт показан на рисунке 10.

Выбранная схема мультивибратора имеет недостаток, генерируемая частота зависит от напряжения питания, для исправления этого недостатка в будущем планируется заменить мультивибратор на таймер NE555, который такого недостатка лишён. Также, для измерения реактивной нагрузки, будет добавлен делитель напряжения с переключателем, который при включенном режиме "реактивная нагрузка" будет делить напряжение на вольтметре пополам. Согласно рисунку 10, показания ваттметра совпадают с реальной мощностью лампочки, а это значить, что устройство полностью справляется с поставленной задачей.

*Материалы 60-й юбилейной научной конференции аспирантов, магистрантов и студентов, Минск, 2024*

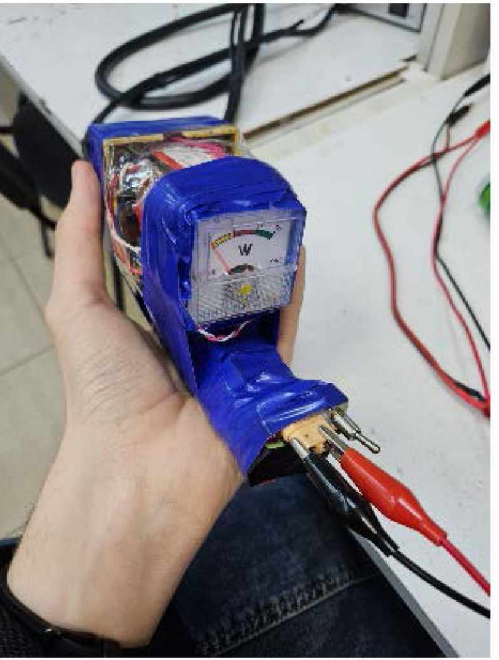

Рисунок 9 - Портативный ваттметр

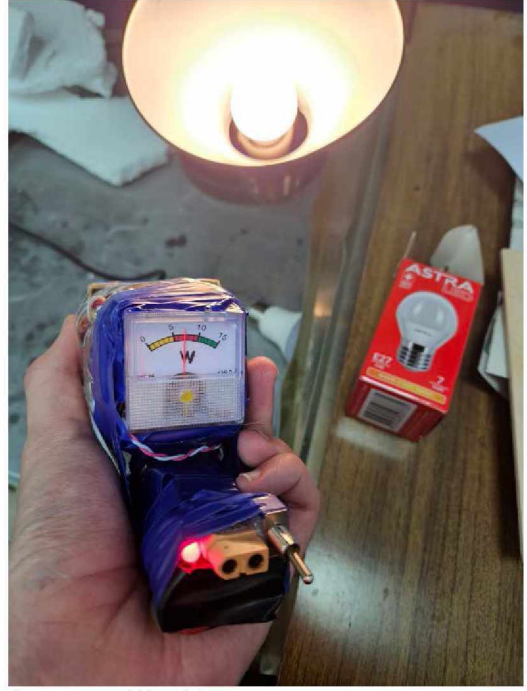

Рисунок 10 - Тестирование ваттметра

## *Список использованных источников:*

- 1. Мультивибратор. [Электронный ресурс]. Режим доступа: <https://lessonradio.narod.ru/Multivibrator.htm>- Дата доступа: 30.03.2024
- 2. Симуляция мультивибратора. [Электронный ресурс]. Режим доступа: <https://falstad.com/> - Дата доступа: 30.03.2024
- 3. Методы производства печатных плат. [Электронный ресурс]. Режим доступа: <https://oessp.ru/articles/tekhnologiya-i-metody-izgotovleniya-pechatnykh-plat/> - Дата доступа: 30.03.2023
- 4. Изготовление печатной платы в домашних условиях [Электронный ресурс]. Режим доступа: httups://eax.me/peroxide-etching/ - Дата доступа: 30.03.2024